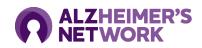

## **ALZ-NET Site Activation Checklist**

This resource should be used as a general checklist to guide participating sites on what access and training is required before becoming a fully activated ALZ-NET site. Please contact <u>alz-net@acr.org</u> with any questions regarding the materials, trainings, or processes listed

|                             | Task                                                                                                    | Location of Guidance Resources                                                                                                    |
|-----------------------------|----------------------------------------------------------------------------------------------------|----------------------------------------------------------------------------------------------------|
|                             | Site Registration and Feasibility Survey via<br>RedCap                                                            | Occurs before formal invitation to participate in ALZ-NET. Surveys can be found on the                                                    |
|                             | Staff Registration Survey via RedCap                                                                              | ALZ-NET Website                                                                                                    |
|                             | Site Electronic Funds Transfer (EFT) Form and W-9                                                                 | Submission instructions can be found on the<br><u>ALZ-NET Website</u>                                                                     |
|                             | Human Subjects Research (HSP) Training<br>(e.g. CITI) for all staff consenting and/or<br>registering participants | HSP Certificate is required to be uploaded during<br>RMS User Registration                                                                |
| Essential ALZ-NET Documents |                                                                                                    |                                                                                                    |
|                             | Full execution of ALZ-NET Research<br>Agreement                                                                   | Agreement template sent via initial welcome<br>packet email. Send correspondence to<br><u>alznet-contracts@acr.org</u>                    |
|                             | IRB Approval via Advarra IRB                                                                                      | ICF template and submission guidance sent via<br>initial welcome packet email. Send correspondence<br>to <u>alznet-regulatory@acr.org</u> |
|                             | Protocol Training Acknowledgement Form                                                                            | ALZ-NET Protocol sent via initial welcome packet<br>email. Protocol Acknowledgment Forms are on<br><u>ALZ-NET website</u>                 |
| Clinical Data Operations    |                                                                                                    |                                                                                                    |
|                             | ACR Okta Account Set Up                                                                                           | Cuidence found via DMC Training clide deak                                                                                                |
|                             | Research Management System (RMS) User<br>Registration                                                             | Guidance found via <u>RMS Training slide deck</u>                                                                                         |
|                             | Medidata Rave User Access                                                                                         | Guidance found via <u>Medidata Rave Training slide</u><br><u>deck</u>                                                                     |
| Imaging Data Operations     |                                                                                                    |                                                                                                    |
|                             | ACR TRIAD Installation                                                                                            | Installation instructions are on <u>the ALZ-NET</u><br><u>Website</u> . Contact <u>triad-support@acr.org</u> for<br>assistance.           |
|                             | ACR TRIAD Training                                                                                                | Brain Imaging Submission instructions are on the<br><u>ALZ-NET website</u>                                                                |

All training resources are also hosted on the <u>ALZ-NET website</u>